# **cms-l1t-analysis Documentation**

**Release 0.1.1**

**kreczko,benkrikler**

**August 02, 2017**

### **Contents**

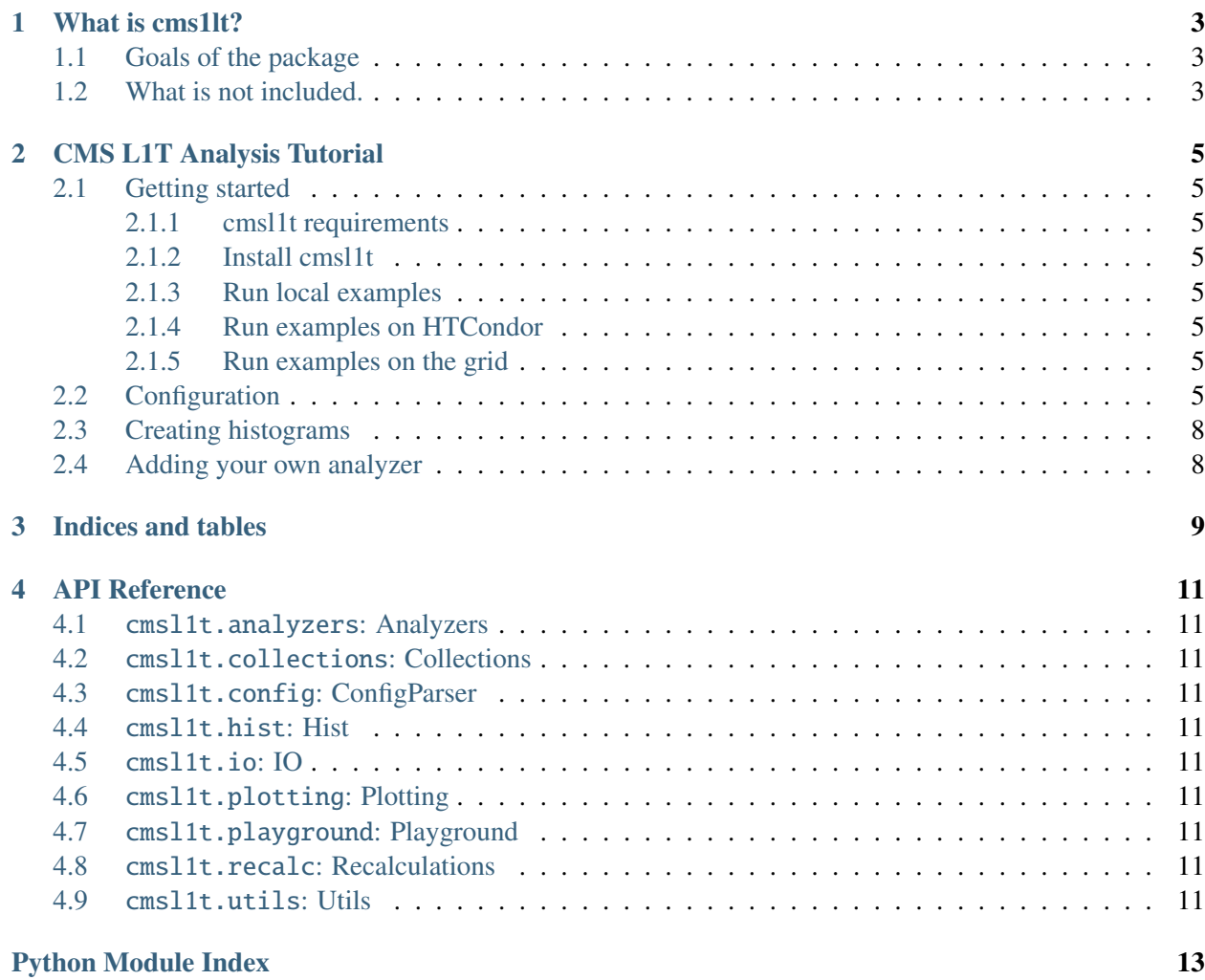

Contents:

What is cms1lt?

<span id="page-6-0"></span>*cmsl1t* is a python package for Level 1 Trigger analysis for the Compact Muon Solenoid (CMS) experiment at the Large Hadron Collider (LHC).

<span id="page-6-1"></span>**Goals of the package**

<span id="page-6-2"></span>**What is not included.**

#### CMS L1T Analysis Tutorial

#### <span id="page-8-1"></span><span id="page-8-0"></span>**Getting started**

<span id="page-8-2"></span>**cmsl1t requirements**

<span id="page-8-3"></span>**Install cmsl1t**

<span id="page-8-4"></span>**Run local examples**

<span id="page-8-5"></span>**Run examples on HTCondor**

<span id="page-8-6"></span>**Run examples on the grid**

#### <span id="page-8-7"></span>**Configuration**

This project uses configuration files in the [YAML](https://en.wikipedia.org/wiki/YAML) format to define the workflow.

Disclaimer: We are still in alpha, this section is likely to change.

A config file consists of muliple sections. The general section describes the version and name of the config.

```
general:
 version: 0.0.1
 name: Benchmark
```
The input section describes the data that is to be processed and might be changed in the near future. The first subsection, files, is a list of files that can be either relative paths, absolute paths or global paths (e.g. xrootd) and can include wildcards.

input: files: - data/L1Ntuple\_\*.root

The second subsection, sample is used to describe the data: The name of the dataset, the title and the run number. The name is likely used in file and histogram names, while the title is meant to be used in string representations (e.g titles/legends of histograms). If pileup reweighting is required, the pileup\_file parameter needs to be set.

```
input:
  ...
 sample:
    name: Data
    title: 2016 Data
    pileup_file: ""
    run_number: 276243
```
The trigger subsection describes which trigger is to be used for this dataset. As the sample name and title, the trigger counterparts play a similar role.

input: ... trigger: name: SingleMu title: Single Muon

The analysis section describes which analyzers are to be run. Global parameters include flags and binning for the analyzers (do\_fit, pu\_bins). These can also be specified later separately for each analyzer if required.

```
analysis:
 do_fit: False
 pu_bins: 0,13,20,999
```
The analyzers subsection of analysis is a list of all analyzers to be run. These analyzers have to satisfy the same API as cmsl1t.analyzers.BaseAnalyzer and be visible in the *PYTHONPATH*.

```
analysis:
  ...
 analyzers:
   - cmsl1t.analyzers.demo_analyzer
```
Modifiers are a way to enrich the event content by attaching objects to the event itself. E.g. cmsl1t. recalc.met.l1MetNot28 reads in event.caloTowers and creates a new object, event.l1MetNot28, that can then be accessed by all analyzers.

```
analysis:
 ...
 modifiers:
    - cmsl1t.recalc.met.l1MetNot28:
        in: event.caloTowers
```

```
out: event.l1MetNot28
- cmsl1t.recalc.met.l1MetNot28HF:
   in: event.caloTowers
   out: event.l1MetNot28HF
```
Next, you can specify if you want progress information (e.g. a progress bar) and how often this information is updated (report\_every in units of events).

```
analysis:
 ...
 progress_bar:
   report_every: 1000
 # or to switch it off
 # progress_bar:
 # enable: False
```
And finally the output section describes where the output, usually ROOT files, is stored. The `template entry is composed of a list of paths that are joined to create the full output file. The template expects the following named parameters:

- date
- sample\_name
- run\_number
- trigger\_name

which are automatically filled by the config parser

```
output:
  # template is a list here that is joined (os.path.join) in the config
  # parser
 template:
     - benchmark/new
     - "{date}_{sample_name}_run-{run_number}_{trigger_name}"
```
So a complete example would look something like that:

```
version: 0.0.1
name: Benchmark
input:
  files:
    - data/L1Ntuple_*.root
  sample:
    name: Data
    title: 2016 Data
  trigger:
    name: SingleMu
    title: Single Muon
  pileup_file: ""
  run_number: 276243
```

```
analysis:
 do_fit: False
 pu_type: 0PU12,13PU19,20PU
 pu_bins: 0,13,20,999
 analyzers:
   - cmsl1t.analyzers.demo_analyzer
 modifiers:
   - cmsl1t.recalc.met.l1MetNot28:
       in: event.caloTowers
       out: event.l1MetNot28
   - cmsl1t.recalc.met.l1MetNot28HF:
       in: event.caloTowers
       out: event.l1MetNot28HF
output:
  # template is a list here that is joined (os.path.join) in the config parser
 template:
    - benchmark/new
     - "{date}_{sample_name}_run-{run_number}_{trigger_name}"
```
## <span id="page-11-0"></span>**Creating histograms**

<span id="page-11-1"></span>**Adding your own analyzer**

Indices and tables

- <span id="page-12-0"></span>• genindex
- modindex
- search

### API Reference

- <span id="page-14-10"></span><span id="page-14-1"></span><span id="page-14-0"></span>cmsl1t.analyzers**: Analyzers**
- <span id="page-14-2"></span>cmsl1t.collections**: Collections**
- <span id="page-14-3"></span>cmsl1t.config**: ConfigParser**
- <span id="page-14-4"></span>cmsl1t.hist**: Hist**
- <span id="page-14-5"></span>cmsl1t.io**: IO**
- <span id="page-14-6"></span>cmsl1t.plotting**: Plotting**
- <span id="page-14-7"></span>cmsl1t.playground**: Playground**
- <span id="page-14-8"></span>cmsl1t.recalc**: Recalculations**
- <span id="page-14-9"></span>cmsl1t.utils**: Utils**

Python Module Index

#### <span id="page-16-0"></span>c

cmsl1t, [11](#page-14-1) cmsl1t.analyzers, [11](#page-14-1) cmsl1t.hist, [11](#page-14-4) cmsl1t.playground, [11](#page-14-7) cmsl1t.plotting, [11](#page-14-6) cmsl1t.recalc, [11](#page-14-8) cmsl1t.utils, [11](#page-14-9)

Index

## C

cmsl1t (module), [11](#page-14-10) cmsl1t.analyzers (module), [11](#page-14-10) cmsl1t.hist (module), [11](#page-14-10) cmsl1t.playground (module), [11](#page-14-10) cmsl1t.plotting (module), [11](#page-14-10) cmsl1t.recalc (module), [11](#page-14-10) cmsl1t.utils (module), [11](#page-14-10)